# **Super Jackpot Seven Seas**

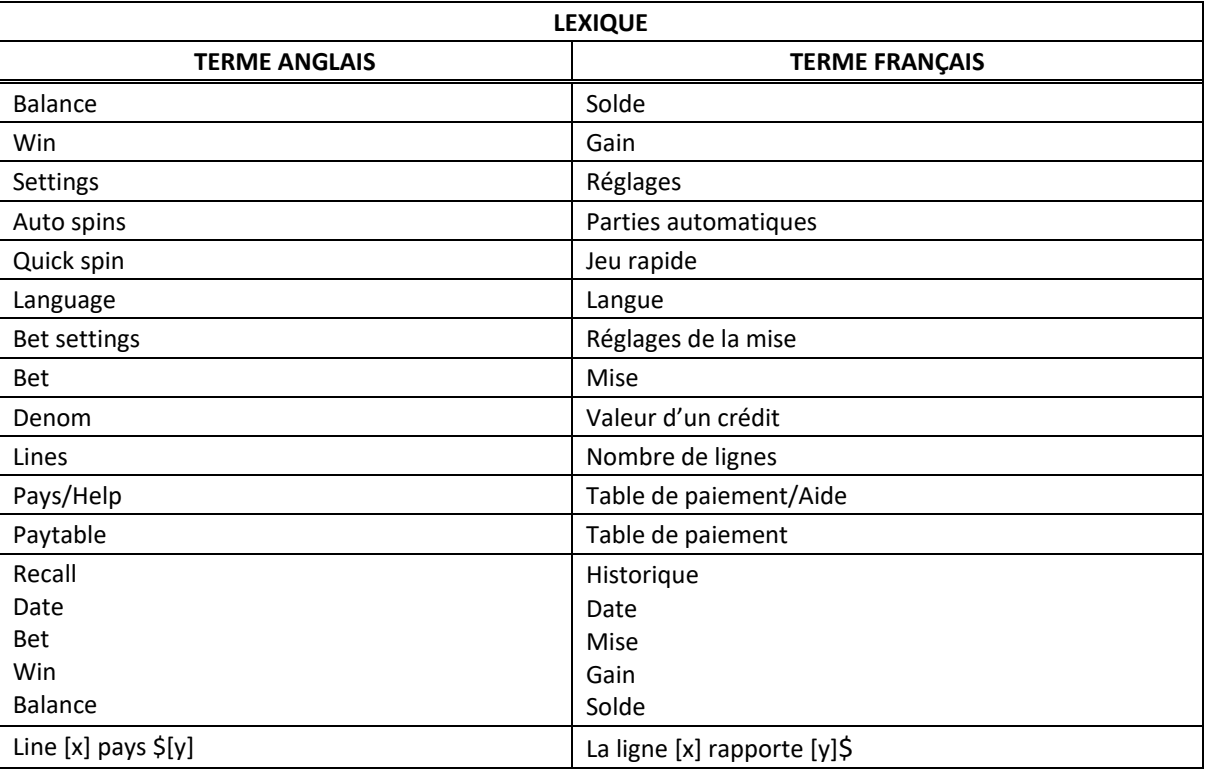

\* Certains boutons, afficheurs ou fonctionnalités pourraient ne pas être présents.

### **Table de paiement**

- Consultez les écrans d'aide pour voir une représentation graphique de la table de paiement.
	- Dans cette représentation graphique :
	- ON PAYLINE 9 = SUR LA LIGNE 9
	- ON PAYLINES  $1 8 =$  SUR LES LIGNES  $1 \triangle 8$
	- ANY THREE MIXED WILDS = TROIS SYMBOLES FRIMÉS
	- ANY 3 SEVENS = TROIS SYMBOLES 7
	- ANY 3 BARS = TROIS SYMBOLES BAR
	- MAX VALUE = VALEUR MAXIMALE
	- TIER  $[x]$  = NIVEAU  $[x]$
- Activez le nombre maximal de lignes pour être admissible au gros lot le plus élevé.
- Tous les lots sont affichés en crédits, à l'exception des lots progressifs.
- Tous les lots affichés ont été multipliés par le multiplicateur de mise.

## **Règles du jeu**

#### **Symboles spéciaux**

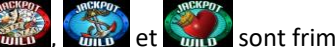

- Les symboles  $\frac{1}{2}$  ,  $\frac{1}{2}$  et  $\frac{1}{2}$  et  $\frac{1}{2}$  sont frimés et peuvent remplacer les symboles 7 et Bar apparaissant sur la même ligne de paiement.
- Le symbole  $\frac{1}{2}$ peut apparaître uniquement sur le cylindre 1 et, lorsqu'il fait partie d'une combinaison gagnante simple de symboles 7 ou Bar, il quintuple le gain de la combinaison.
- Seul le lot le plus élevé de chaque combinaison gagnante est accordé.

#### **Super gros lot progressif**

- Lorsqu'une combinaison gagnante comprenant trois symboles parmi les symboles and the state of the state of the et apparaît sur une ligne de paiement active le gros lot progressif correspondant est accordé.
- Les multiplicateurs multiplient les gains des combinaisons gagnantes, à l'exception des lots progressifs.
- Seul le gros lot progressif le plus élevé d'une combinaison gagnante est accordé par partie.
- Le gros lot progressif le plus élevé peut être accordé uniquement lorsque le nombre maximal de lignes de paiement est activé.
- Les lots progressifs sont formés à partir d'un pourcentage de toutes les mises.

#### **Lignes de paiement**

• Consultez les écrans d'aide pour voir une représentation graphique des lignes de paiement.

#### **Renseignements supplémentaires**

#### **Boutons du jeu principal**

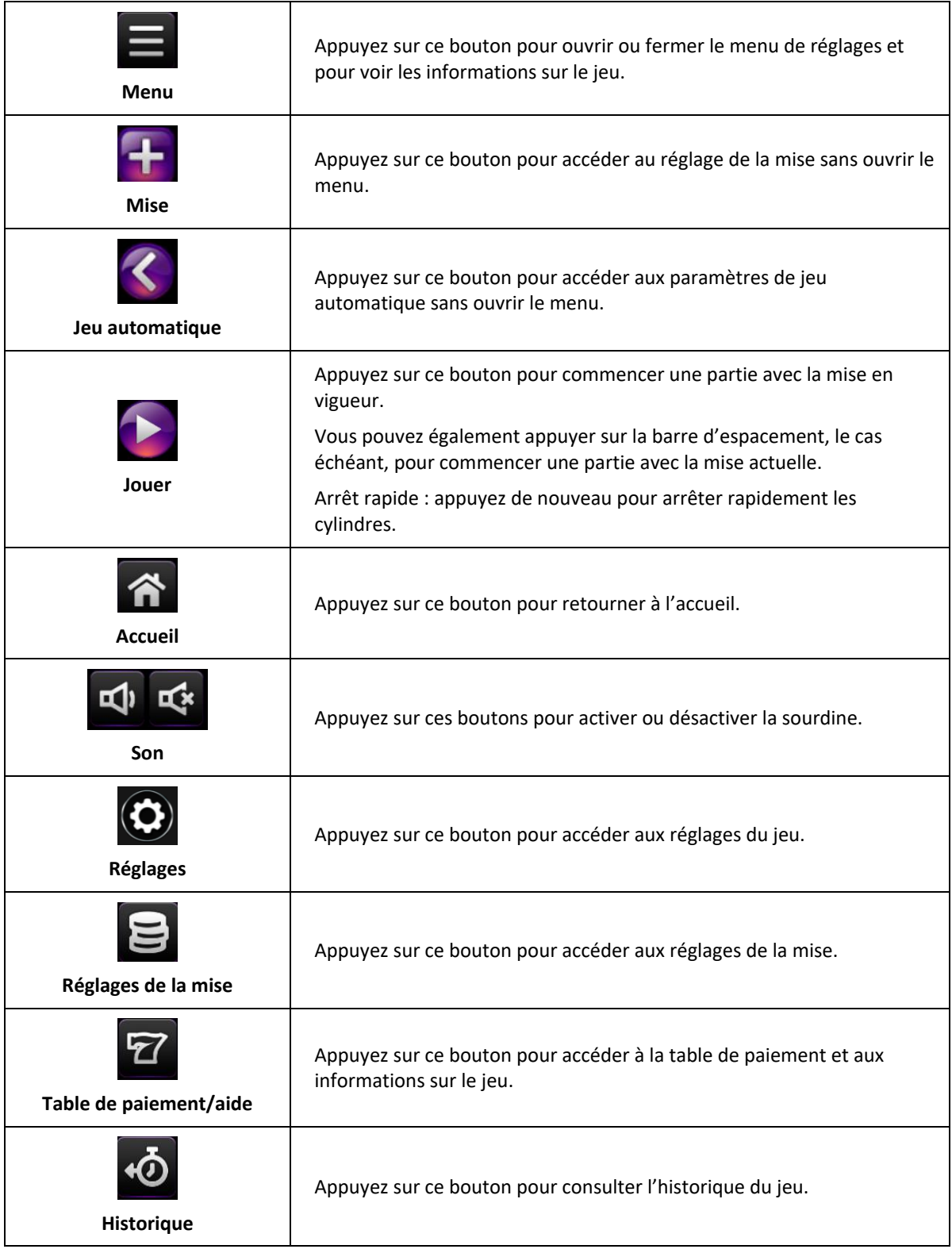

- Les symboles des combinaisons gagnantes doivent s'aligner sur des cylindres adjacents, à partir du cylindre à l'extrême gauche.
- Tous les symboles des combinaisons gagnantes doivent apparaître sur des lignes actives.
- Les gains obtenus sur des lignes actives différentes sont additionnés.
- Seul le lot le plus élevé de chaque combinaison gagnante est accordé.
- Toute utilisation inappropriée et toute défectuosité annulent jeux et paiements.
- Les gains sont payés conformément à la table de paiement, disponible dans les écrans d'aide du jeu.
- Toute partie en cours depuis plus de 24 heures sera complétée et le lot correspondant, s'il y a lieu, sera déposé dans le compte.